Министерство образования и науки Пермского края Государственное бюджетное образовательное учреждение «Академия первых»

### **ПРИНЯТА**

педагогическим советом ГБОУ «Академия первых» Протокол от 22.02.2023 № 1

СОГЛАСОВАНО на заседании экспертного совета ГБОУ «Академия первых» Протокол от 20.12.2022 № 6

### **УТВЕРЖДЕНА**

приказом директора ГБОУ «Академия первых» от 22.02.2023 № 49

Трясцина Ю.В.

M.II.

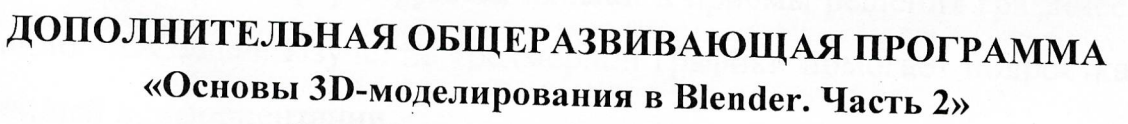

Возраст обучающихся: 10-17 лет Срок реализации программы: 24 часа.

> Составитель программы: Федосеев Антон Алексеевич, педагог дополнительного образования

Пермь 2023 г

### **ПОЯСНИТЕЛЬНАЯ ЗАПИСКА**

**Направленность (профиль) программы**: настоящая программа «Основы 3D-моделирования в Blender. Часть 2» является дополнительной общеразвивающей программой технической направленности, относящейся к базовому уровню реализации.

**Актуальность программы:** сферы применения 3D-графики продолжают расширяться с каждым днём, а специалисты, владеющие навыками создания и анимирования 3D-моделей, востребованы на рынке труда. Изучение трехмерной графики углубляет знания учащихся о методах и правилах графического отображения информации, развивает интерес инженерной графики, начертательной геометрии, черчению, компьютерным графическим программам, к решению задач моделирования трехмерных объектов. У учащихся формируются навыки и приемы решения графических и позиционных задач. Изучение трехмерной графики помогает подросткам в дальнейшей профориентации.

**Отличительные особенности программы:** программа «Основы 3Dмоделирования в Blender. Часть 2» является продолжением курса «Основы 3Dмоделирования в Blender. Часть 1», в которой учащиеся знакомятся с основными инструментами построения, текстурирования и анимирования 3D моделей. Данный учебный курс предполагает обзор и обучение стратегиям и инструментам Blender, позволяющих учащимся создать собственную логику построения сцен и выбор композиции кадров. Обучение происходит при помощи программы Blender.

Blender – программа для создания трехмерной компьютерной графики. Это не только моделирование, но и анимация, создание игр, обработка видеоматериалов. Программа подходит для профессионального 3D моделирования.

Знания, полученные при изучении программы «Основы 3Dмоделирования в Blender. Часть 2», учащиеся могут применить для подготовки

2

качественных иллюстраций к докладам, презентации проектов по различным предметам — математике, физике, химии, биологии и др. Трехмерное моделирование служит основой для изучения систем виртуальной реальности. Изучение данной программы поможет учащимся в дальнейшем решать сложные задачи, встречающиеся в деятельности конструктора, архитектора, дизайнера, проектировщика трехмерных интерфейсов, а также специалиста по созданию анимационных 3D-миров для рекламной и кинематографической продукции.

**Адресат программы:** программа «Основы 3D-моделирования в Blender. Часть 2» предназначена для детей 10-17 лет, обучающихся в 5-11 классах общеобразовательных организаций. Учебная программа рекомендован учащимся, которые ознакомились с курсом «Основы 3Dмоделирования в Blender. Часть 1» или знаком с основами построения 3Dмоделей в Blender.

**Срок реализации программы:** 24 академических часа.

**Формы обучения:** настоящая программа предполагает заочное обучение с применением дистанционных образовательных технологий. Состав объединения обучающихся (группы) в дистанционном формате не ограничен.

### **1. ЦЕЛЬ РЕАЛИЗАЦИИ ПРОГРАММЫ**

Создание условий для изучения основ 3D моделирования, развития научно-технического и творческого потенциала личности ребёнка, развитие творческих и дизайнерских способности обучающихся.

### **2. ЗАДАЧИ РЕАЛИЗАЦИИ ПРОГРАММЫ**

#### 2.1 **Образовательные задачи:**

- познакомить учащихся с основами компьютерной трехмерной графики;
- научить методам представления трехмерных объектов на плоскости;
- сформировать навык практического решения инженерно-технических или дизайнерских задач с помощью выбранного редактора или программы;
- научить создавать 3D-модели;
- познакомить с инструментами и функциями Blender.

### 2.2 **Развивающие задачи:**

- развивать познавательный интерес, внимание, память, умение концентрироваться;
- развивать логическое, абстрактное и образное мышление;
- развивать объемное видение;
- развивать коммуникативные навыки, умение взаимодействовать в группе;
- развивать интерес к сфере высоких технологий и научно-техническому творчеству.

### **2.3 Воспитательные задачи:**

- воспитывать чувство ответственности за свою работу;
- воспитывать стремление к самообразованию;
- воспитывать уважение к инженерному труду;
- воспитывать сознательное отношение к выбору будущей профессии.

### **3. ПЛАНИРУЕМЫЕ РЕЗУЛЬТАТЫ ОБУЧЕНИЯ**

В результате освоения программы «Основы 3D-моделирования в Blender. Часть 2» обучающийся овладеет основами 3D-моделирования.

**Ожидаемый результат по образовательному компоненту программы.**

- овладеет основными понятиями трехмерного моделирования, основными принципами работы в системах трехмерного моделирования, получит навык работы с текстурами и материалами для максимальной реалистичности;
- овладеет основными инструментами и операциям работы в Blender;
- овладеет основными принципами создания сборных конструкций;
- овладеет основными принципами создания трехмерных моделей по чертежу;
- овладеет методами представления трехмерных объектов на плоскости;
- овладеет навыком практического решения инженерно-технических или дизайнерских задач с помощью выбранного редактора или программы;
- овладеет навыком создания 3D-модели.

### **Ожидаемый результат по развивающему компоненту программы.**

- разовьет познавательный интерес, внимание, память, умение концентрироваться;
- разовьет логическое, абстрактное и образное мышление;
- разовьет объемное видение;
- разовьет коммуникативные навыки, умение взаимодействовать в группе;
- разовьет интерес к сфере высоких технологий и научно-техническому творчеству.

**Ожидаемый результат по воспитательному компоненту программы.**

- сформирует в себе чувство ответственности за свою работу;
- обретет стремление к самообразованию;
- сформирует в себе чувство уважения к инженерному труду;
- сформирует в себе чувство сознательного отношения к выбору будущей профессии.

**Способы определения результативности:** педагогический анализ результатов выполнения текущих и итоговых заданий, диагностика роста результативности слушателя, в т.ч. самооценка.

**Формы подведения итогов реализации программы.** Итоговый мониторинг результатов освоения программы осуществляется в формате итоговых индивидуальных проектов (Приложение1).

# **4. СОДЕРЖАНИЕ ПРОГРАММЫ**

# **УЧЕБНЫЙ ПЛАН**

# ДОПОЛНИТЕЛЬНОЙ ОБЩЕРАЗВИВАЮЩЕЙ ПРОГРАММЫ

«Основы 3D-моделирования в Blender. Часть 2»

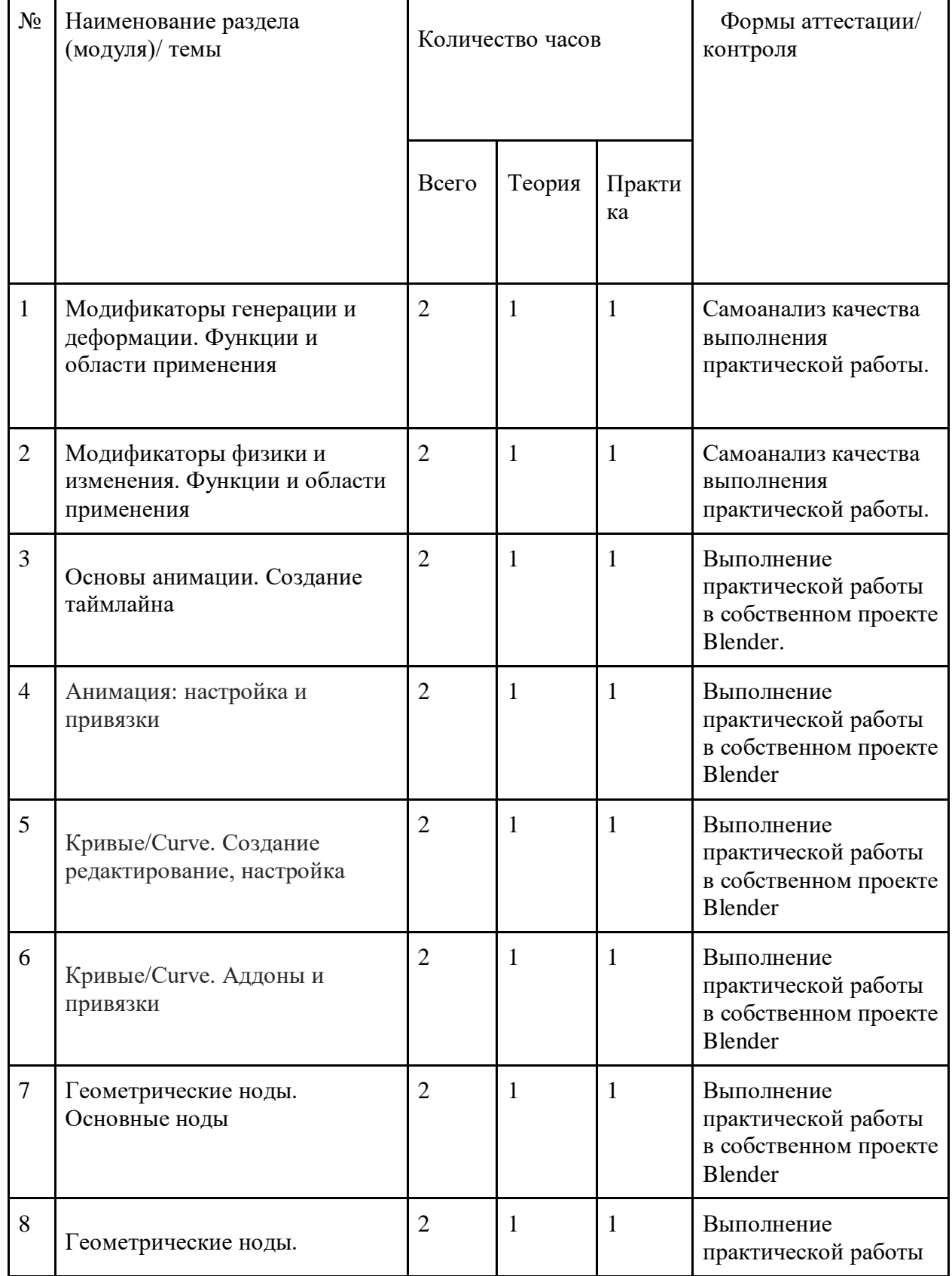

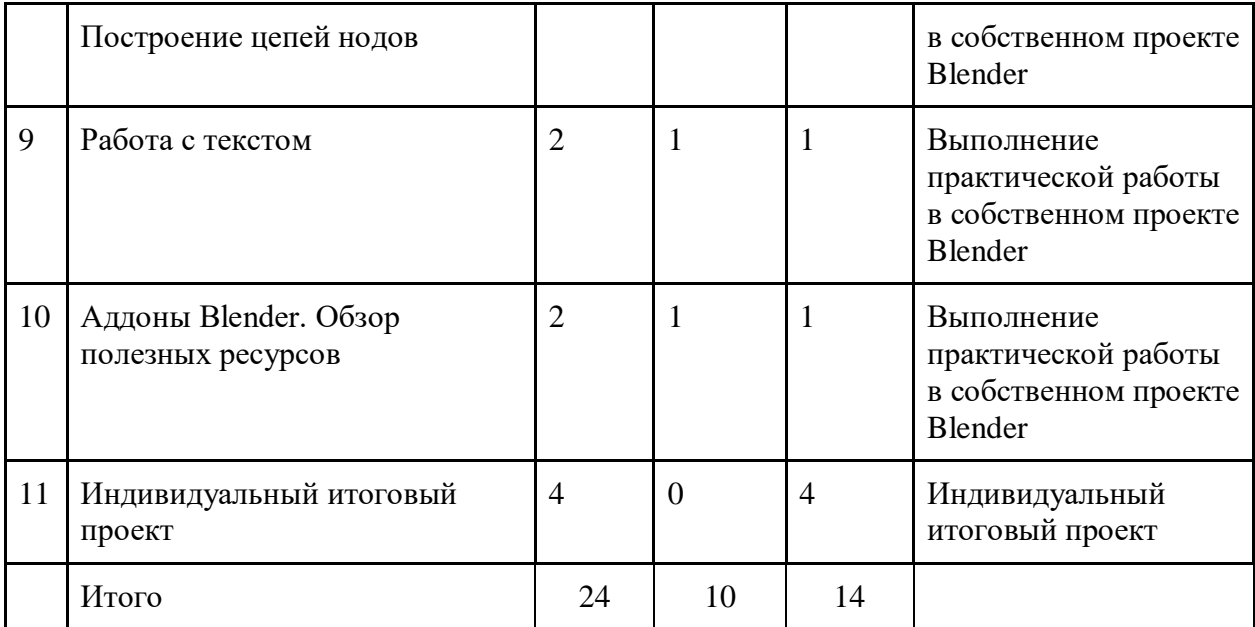

### **СОДЕРЖАНИЕ УЧЕБНОГО ПЛАНА**

**Тема 1. Модификаторы генерации и деформации. Функции и области применения. (2 часа)**

*Теория:* Функции и области применения модификаторов Generate: Array, Bevel, Build, Decimate, Edge Split, Mask, Mirror, Remesh, Skin, Volume, Wireframe. Функции и области применения модификаторов Deform: Armature, Cast, Displace, Hook, Lattice, Smooth, Warp, Wave.

*Практика:* Инструменты преобразования моделей и свойств объектов. Настройка модификаторов генерации и деформации.

### **Тема 2. Модификаторы физики и изменения. Функции и области применения. (2 часа)**

*Теория:* Функции и области применения модификаторов Physics: Cloth, Collision, Explode, Fluid, Ocean, Soft Body. Функции и области применения модификаторов Modify: Data Transfer, Mesh Cache, Normal Edit, UV Project, Vertex.

*Практика:* Инструменты преобразования моделей и свойств объектов. Получат знания о настройках модификаторов физики и изменения.

### **Тема 3. Основы анимации. Создание таймлайна. (2 часа)**

*Теория:* Примитивы для создания анимации. Теория восприятия кадра. Создание сценария и распределение таймлайна.

*Практика:* Основные теории восприятия анимации в кадре. Принципы «цикличности», «алгоритма», «квадрата».

#### **Тема 4. Анимация: настройка и привязки. (2 часа)**

*Теория:* Настройка анимации: скорость и визуализация объектов. Особенности настройки рендера при сохранения анимации.

*Практика:* Разница между движками рендера при сохранении анимации. Отличия художественного восприятия зрителем при различных настройках скорости и отображения анимации.

**Тема 5. Кривые/Curve. Создание редактирование, настройка. (2 часа)**

*Теория:* Кривые/Curve. Правила редактирования кривых. Вершины в кривых. Режимы 2D и 3D для кривых.

*Практика:* Приёмы рисования кривых. Различия 2D и 3D режимов редактирования кривых. Ознакомятся с особенностью анимации кривых.

**Тема 6. Кривые/Curve. Аддоны и привязки. (2 часа)** *Теория:* Аддон Add Curve: Extra Object и дополнительные настройки кривых. Обзор заготовок кривых типа «Спираль» и «Узел». Основы привязки кривых к мешу и объектам.

*Практика:* Типы кривых и условия их использования. Технологии привязки кривых к объектам. Использование аддонов для кривых.

### **Тема 7. Геометрические ноды. Основные ноды. (2 часа)**

*Теория:* Геометрические ноды. Функции и приемы их использования. Основы окон в Blender при работе с геометрическими нодами.

*Практика:* Геометрические ноды и их функции. Основы построения геометрии при трансформации объектов. Настройками параметров нодов с их подразделами.

### **Тема 8. Геометрические ноды. Построение цепей нодов. (2 часа)**

*Теория:* Шейдинг нодов. Цепь нодов. Входящие и исходящие тип нодов. Экструдирование элементов. Модификация цвета в анимации.

*Практика:* Правила построения цепей нодов. Элементы настроек нодов и их влияние на анимацию объектов. Создание анимированного объекта с помощью нодов.

### **Тема 9. Работа с текстом. (2 часа)**

*Теория:* Генерация текста. Особенности использования латиницы и кириллицы. Приемы визуализации и анимирования текстов. Выравнивание текста. Шрифты и отступы.

*Практика:* Практика построения текста в Blender. Особенности использования шрифтов кириллицы. Создание личного слогана с помощью 3D-текста.

### **Тема 10. Аддоны Blender. Обзор полезных ресурсов. (2 часа)**

9

*Теория:* Аддоны Blender. Обзор аддона BlenderKit для ускорения обучения Blender. Использование готовых объектов и материалов в аддоне BlenderKit. *Практика:* Применение аддона BlenderKit. Основы поиска, редактирования и генерации моделей в BlenderKit.

### **Тема 11. Индивидуального итоговый проект (2 часа)**

*Практика:* Индивидуальный итоговый проект: выполнение 3D-сцены с анимацией в программе Blender.

# **КАЛЕНДАРНЫЙ УЧЕБНЫЙ ГРАФИК**

(УЧЕБНО-ТЕМАТИЧЕСКИЙ ПЛАН) ДОПОЛНИТЕЛЬНОЙ ОБЩЕОБРАЗОВАТЕЛЬНОЙ ОБЩЕРАЗВИВАЮЩЕЙ ПРОГРАММЫ «Основы 3D-моделирования в Blender. Часть 2»

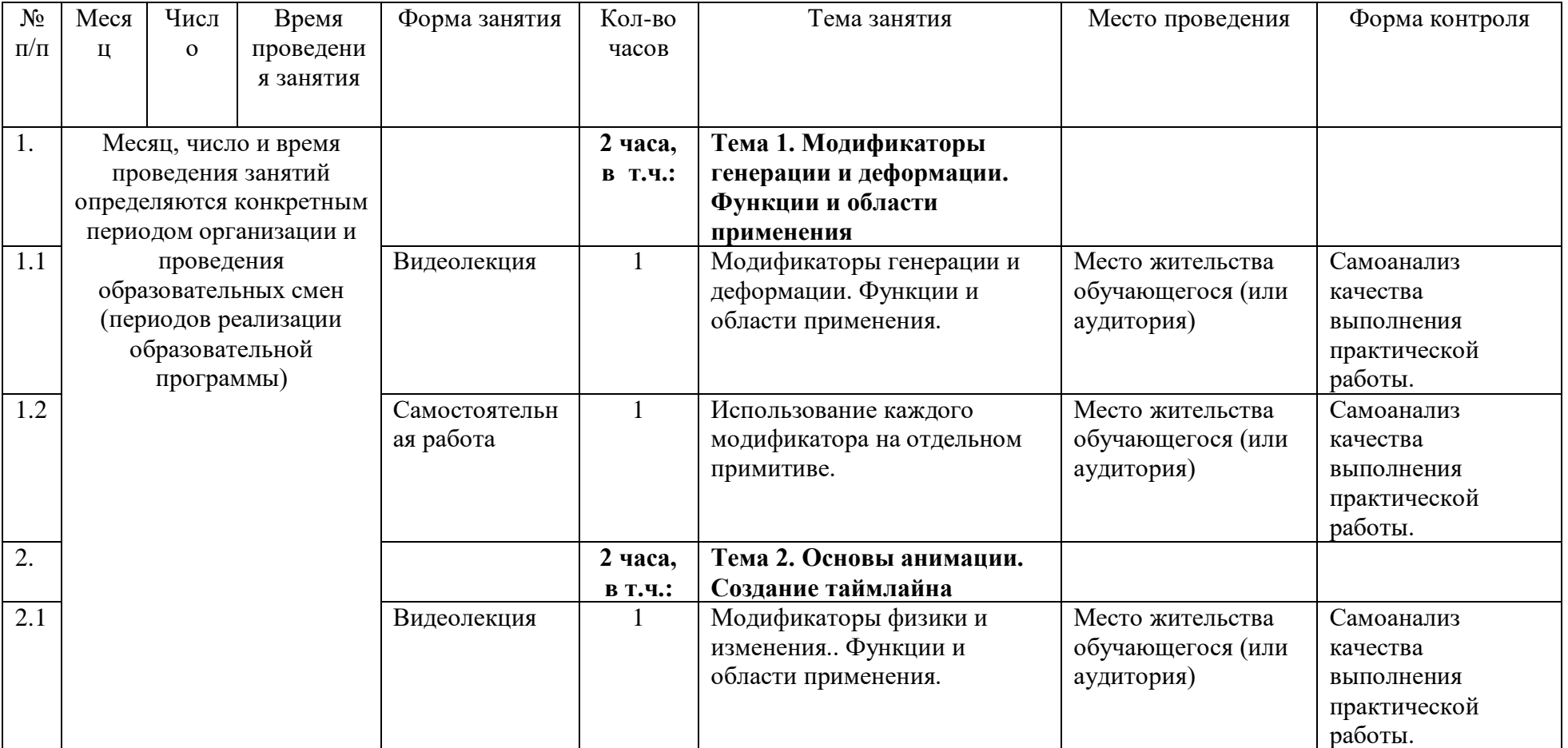

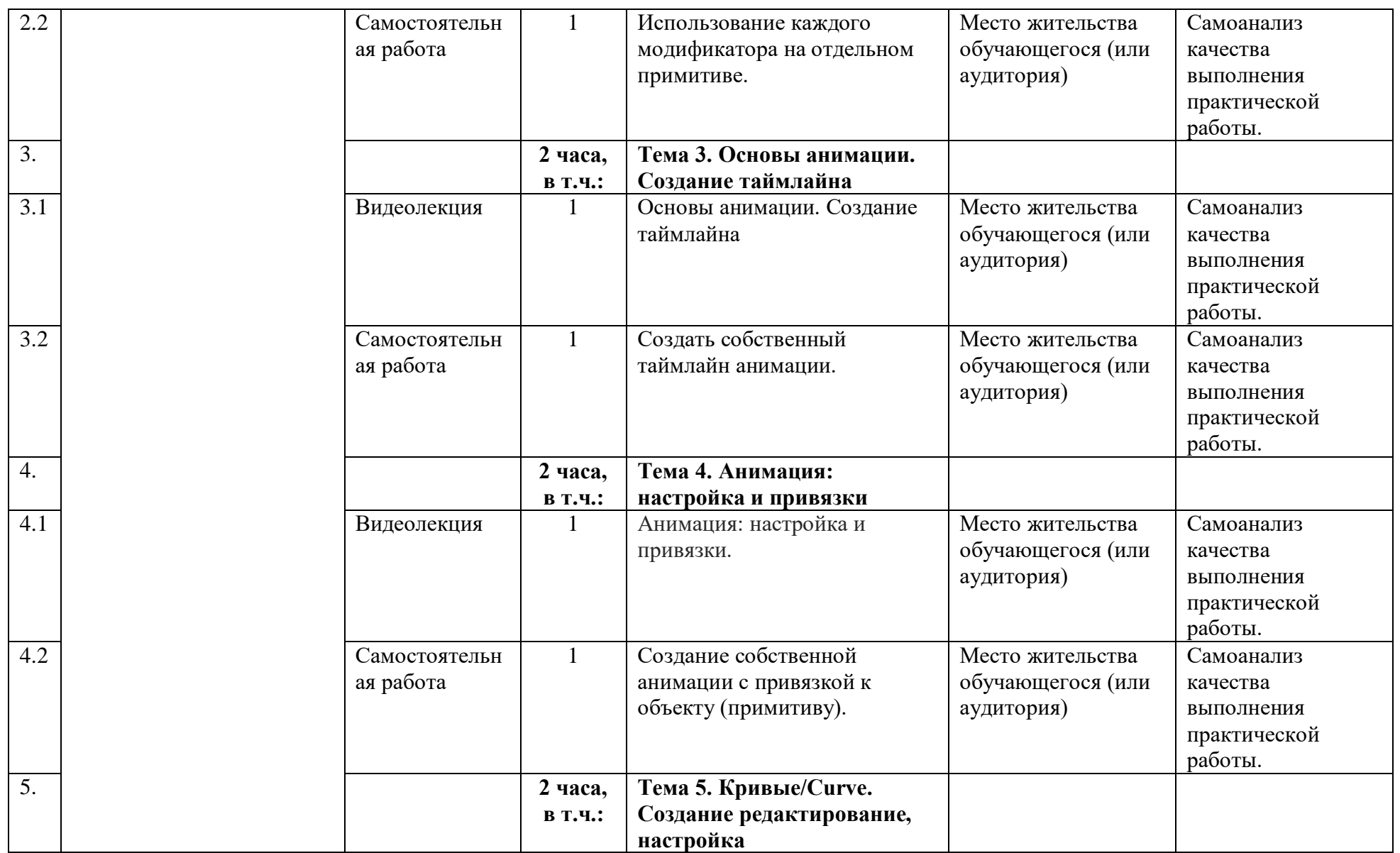

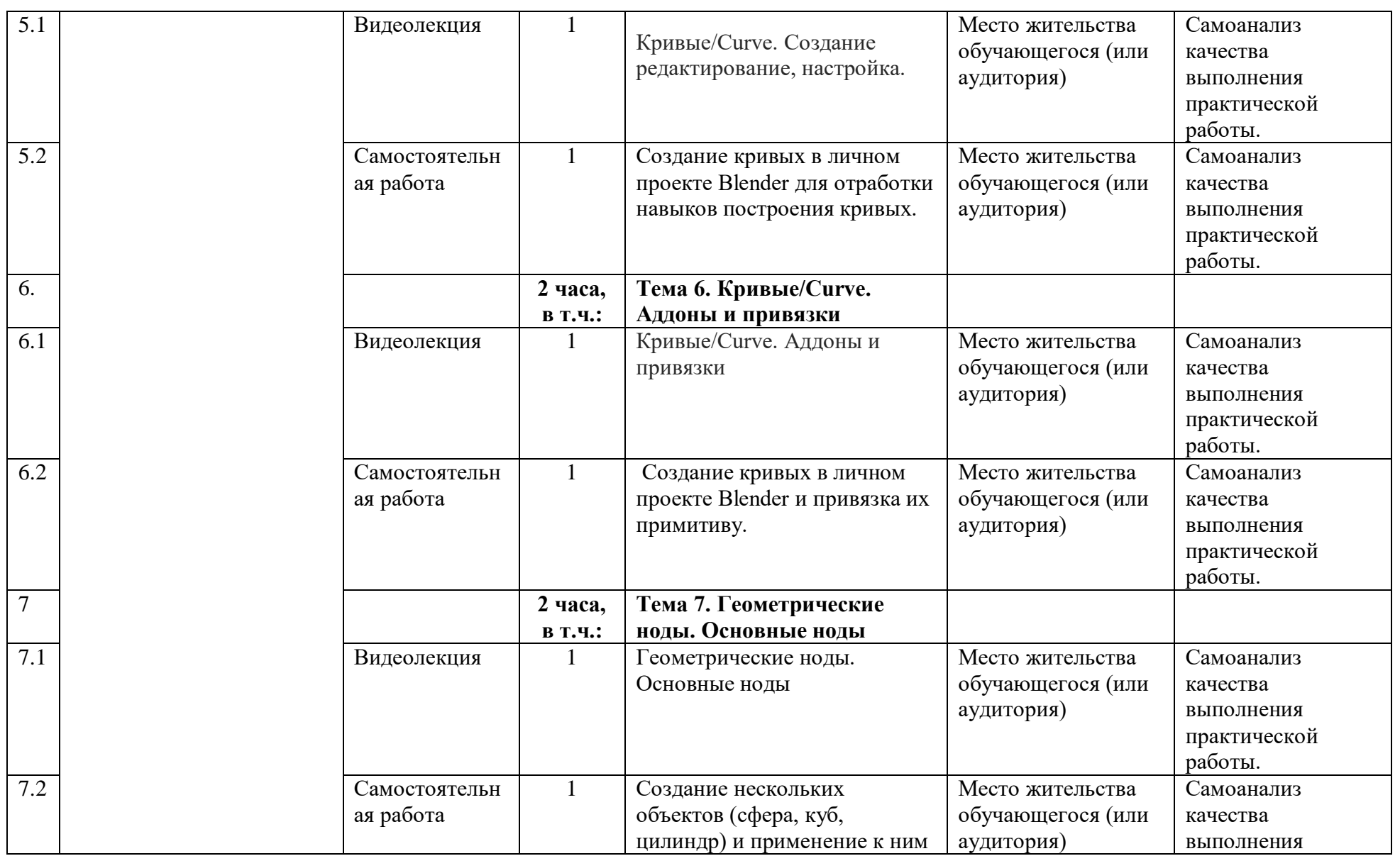

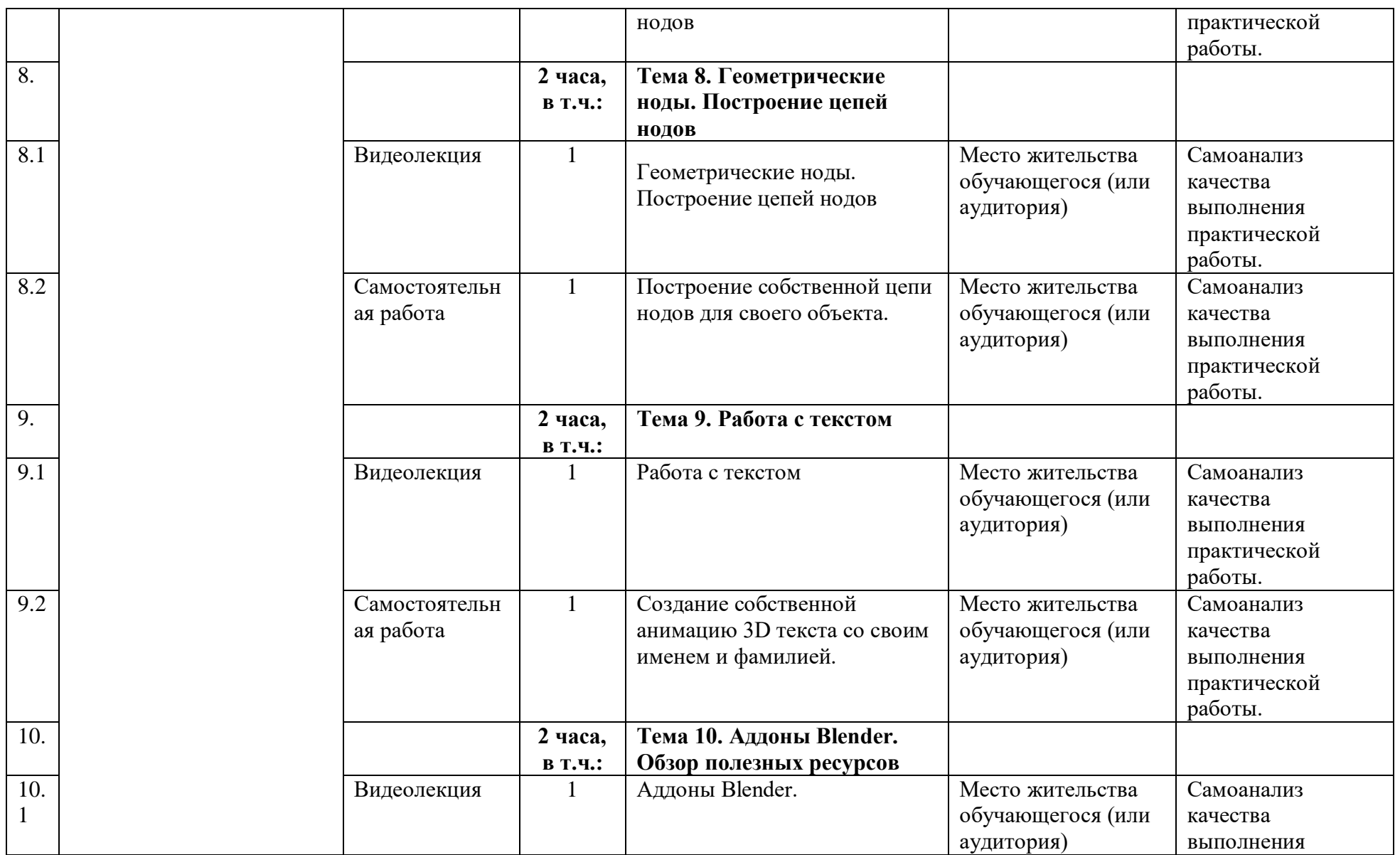

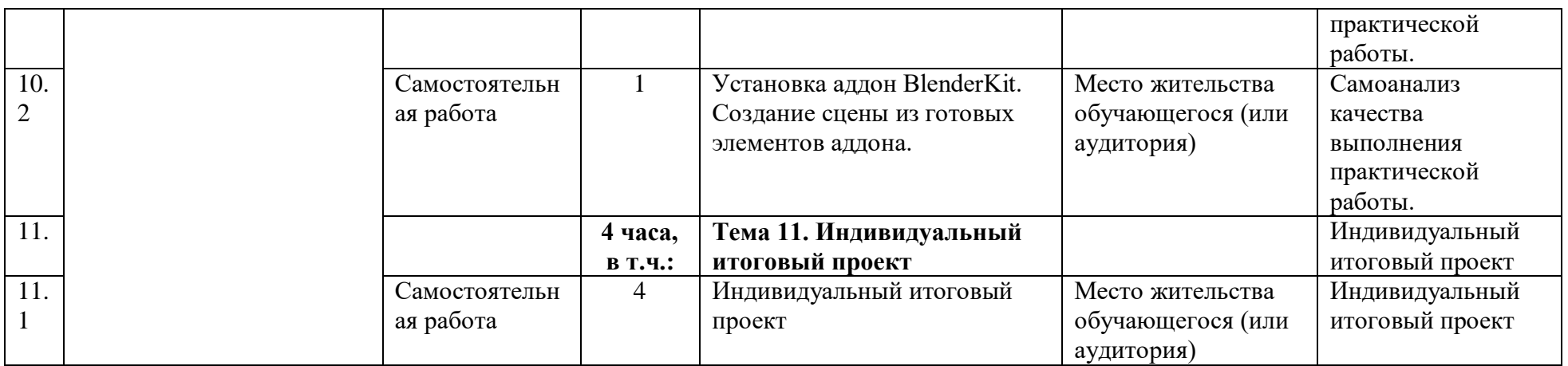

### **5. УСЛОВИЯ РЕАЛИЗАЦИИ ПРОГРАММЫ (ОРГАНИЗАЦИОННО-ПЕДАГОГИЧЕСКИЕ)**

### **5.1. Виды методической продукции и дидактических материалов**

Теоретическое и методическое обучение строится на основе авторского онлайн-курса: серии предварительно записанных видеороликов, соответствующих учебному плану ДОП (10 ед.). Оператором видеоконтента является ГБОУ «Академия первых».

В качестве дидактических материалов используется комплект практических заданий (по одному на каждую тему учебного плана). Задания предполагают самостоятельную работу обучающегося и дальнейшую проверку ответов педагогом. Часть практических заданий снабжена гиперссылками, ведущими к необходимым материалам в сети Интернет.

Дополнительно обучающийся может привлекать литературу из обязательного или рекомендованного списка настоящей программы.

| Наименование<br>специализированных<br>аудиторий, кабинетов,<br>лабораторий | Вид занятий                               | Оборудование, программное<br>обеспечение                                                                                        |
|----------------------------------------------------------------------------|-------------------------------------------|----------------------------------------------------------------------------------------------------|
| Место жительства<br>обучающегося<br>(или аудитория)                        | Видеолекция/<br>самостоятельная<br>работа | Компьютер мультимедийный<br>проектор, экран, доска (для<br>проведения занятий по месту<br>жительства достаточно<br>компьютера). |

**5.2. Материально-технические условия реализации программы**

Рабочее место преподавателя и обучающегося оборудуется персональным компьютером или ноутбуком. Компьютеры участников должны обладать следующими характеристиками:

− процессор с частотой не менее 1,5 ГГц;

− не менее 2 Гб оперативной памяти;

− не менее 1 Гб пространства на диске, доступных участнику для сохранения его файлов.

- монитор размером не менее 13 дюймов, разрешение экрана должно составлять не менее 1024\*768 пикселей.

На компьютере должна быть установлена программа Blender (скачать можно по ссылке<https://www.blender.org/download/> )

### **5.2. Учебно-методическое обеспечение программы**

Образовательная программа содержит теоретическую и практическую подготовку, большее количество времени уделяется практической деятельности.

Кроме традиционных методов используются исследовательский метод, самостоятельная работа; приемы дифференцированного обучения, обеспечивающие обучение каждого обучающегося на уровне его возможностей и способностей.

Наглядные методы: наглядность оживляет процесс обучения, способствует побуждению у детей интереса к занятию. В качестве наглядности используются презентации, мультимедийные учебные пособия, видеоролики,

Практические методы: выполнение практической работы за компьютером.

Занятия проводит педагог, имеющий высшее педагогическое образование. Программа составлена с учетом санитарно-гигиенических требований к порядку проведения занятий и адаптирована к возрастным особенностям обучающихся.

### **СПИСОК ОСНОВНОЙ И РЕКОМЕНДОВАННОЙ ЛИТЕРАТУРЫ**

#### **Для педагога:**

1. Зеленко А. А. Аддитивные технологии в машиностроении: учеб.пособие для вузов по направлению подготовки магистров «Технологические машины и оборудование» / М. А. Зленко, А. А. Попович, И. Н. Мутылина. – СанктПетербургский государственный политехнический университет, 2013. – 183 с.

2. Альтшуллер Г. С. Как стать гением: Жизненная стратегия творческой личности / Г. С. Альтшуллер, И. М. Верткин. – Минск: Беларусь, 1994. – 474 с.

3. Альтшуллер Г.С. Найти идею: Введение в теорию решения изобретательских задач / Г. С. Альтшуллер. – Петрозаводск: Скандинавия,  $2003. - 189$  c.

4. Альтшуллер Г.С. Поиск новых идей: от озарения к технологии: Теория и практика решения изобретательских задач / Г.С. Альтшуллер, Б.Л. Злотников, А.В. Зусман, В.И. Филатов. – Кишинев: КартяМолдовеняскэ, 2012. – 185 с.

5. Виневская А. В. Метод кейсов в педагогике: практикум для учителей и

студентов / А. В. Виневская; под ред. М.А. Пуйловой. – Ростов н/Д: Феникс,  $2015 - 143$  c.

6. Гин А. А. Теория решения изобретательских задач: пособие I уровня: учебно-методическое пособие / А.А. Гин, А.В. Кудрявцева, В.Ю. Бубенцов и др. – М.: Народное образование, 2009. – 62 с.

7. Даутова О. Б. Современные педагогические технологии в профильном обучении : Учеб.-метод. пособие для учителей / О. Б.Даутова, О. Н. Крылова;Под ред. А. П. Тряпицыной.– СПб.: КАРО, 2006. – 176 с.

8. Добринский Е. С. Быстроепрототипирование: идеи, технологии, изделия / Е. С. Добринский // Полимерные материалы. – 2011. – №9. – 148 с.

9. Иванова Е. О. Теория обучения в информационном обществе / Е. О.

Иванова, И. М. Осмоловская.– М.: Просвещение, 2011. – 190 с. 16

10. Корячко В. П. Теоретические основы САПР / В. П. Корячко, В. М. Курейчик, И. П. Норенков. – М.: Энергоатомиздат, 1987. – 400 с.

11. Покушалова Л. В. Метод case-study как современная технология профессионально-ориентированного обучения студентов /Л. В. Покушалова // Молодой ученый. – 2011. – №5, Т.2. –С. 155-157.

12. Ситуационный анализ, или Анатомия кейс-метода / Под ред. Ю. П. Сурмина. – Киев: Центр инноваций и развития, 2002. – 286 с.

13. Темина С. А. Кейс-метод в педагогическом образовании. Теория и технология реализации. Тематический сборник кейсов / С.А. Темина, 44 И. А. Андриади. – М.: Издательство НОУ ВПО Московский психологосоциальный университет, 2014. – 156 с.

14. Тяглова Е. В. Исследовательская и проектная деятельность учащихся по биологии: метод.пособие / Е. В. Тяглова. – М.: Планета, 2010. – 255 с.

15. Фомин Б. Rhinoceros 3D моделирование / Пер. с англ. – М.: Издательство «Слово», 2005. – 290 с.

16. Шушан Р. Дизайн и компьютер / Р. Шушан, Д. Райт, Л.Льюис;Пер. с англ. – М.: Издательский отдел ―Русская редакция‖, ТОО ―СhannelTradingLtd.‖, 1997. – 544 с.

### **Для обучающихся:**

1. Терехов М. В. Технология трехмерного моделирования в Blender 3D: учеб. пособие / М. В. Терехов, А. А. Гладченков, А. В. Кузьменко, А. П. Сазонова, Е. Н. Леонов, Е. В. Рак, Л. А. Филиппова. – Москва : ФЛИНТА, 2018. – 80 с.

2. Кун К. Удивительные машины Blender 3D. Перевод: Striver / К. Кун. – Великобритания. : Packt Publishing, 2016. – 392 с.

3. Прахов А. Самоучитель Blender 2.7. — СПб.: БХВ-Петербург, 2016. — 400 с.

4. Большаков В.П. Основы ЗD-моделирования / В.П. Большаков, А.Л. Бочков.-

СПб.: Питер, 2013. – 304с.

5. Потемкин А. Трехмерное твердотельное моделирование. - М: Компьютер Пресс, 2002. – 296с.

### **Список рекомендуемых Интернет-ресурсов:**

1. Долгоруков А. М. Метод case-study как современная технология профессионально-ориентированного обучения [Электронный ресурс]. – Режим доступа: http://www.evolkov.net/case/case.study.html, свободный. (02.09.2021)

2. Казмирчук К., Довбыш В. Аддитивные технологии в российской промышленности [Электронный ресурс]. – Режим доступа: http://konstruktor.net/podrobnee-det/additivnye-texnologiivrossijskojpromyshlennosti.html, свободный. (28.08.2021)

20

Приложение 1

Задание итоговой работы по программе

### **«Основы 3D-моделирования в Blender. Часть 2»**

Используя полученные знания и навыки моделирования в программе Blender. Создайте 3D сцену «Что я могу в Blender». В сцене обязательно должны быть следующие элементы:

- Собственные 3D модели (не менее 2 штук)

- Анимация объектов (не менее 3 секунд)

- Элемент 3D текст (Ваша Фамилия и Имя)

Оценивается:

- Визуальная эстетика 3D модели
- Использованные элементы, показанные в курсе

Выполненную работу необходимо сохранить как проект .blend (File/Save as…).